УДК 378.14/004.925.8 ВАК 13.00.02 РИНЦ 14.35.09

## **В.В. Зеленцов, Н.Г. Суркова, А.Б. Минеев, Г.А. Щеглов**

# **Формирование PLM-компетенций при помощи вычислительно-графической практики**

*Представлено описание нового вида учебной деятельности «Вычислительно-графической практики», направленной на закрепление знаний и навыков, полученных студентами при изучении основных инженерных дисциплин и ликвидации разрыва в подготовке студентов в области технологий информационной поддержки жизненного цикла. Сформулированы цели, задачи и программа практики, а также перечислены компетенции, которыми должен обладать студент после прохождения практики.*

*Ключевые слова: инженерное образование, PLM-технологии, инженерная графика, геометрическое моделирование, учебная практика, компетенции.*

### **PLM-COMPETENCE FORMATION USING COMPUTATIONAL-GRAPHICAL PRACTICE**

*The description of a new kind of learning activity "Computational - graphical practice" is presented. This practice aimed at consolidating the knowledge and skills acquired by students in the study of the basic engineering disciplines and bridge the gap in the training of students in the field of PLM-technology. The goals, objectives, program practices and competencies, which should have a student after passing the training practice, are listed*

*Keywords: engineering education, PLM-technology, engineering graphics, geometric modeling, educational practice, competence.*

#### **Введение**

Известно, что инженерная графика как предмет сегодня подвергается значительному сокращению в программах подготовки инженеров. Опираясь на очевидный факт, что в современном высокотехнологичном производстве проекционное черчение как технология уступает место прямому пространственному геометрическому моделированию, реформаторы образования сокращают часы на изучение черчения, ничего не давая взамен для обучения формообразованию. Однако в существующей практике черчение и формообразование неразрывно связаны. Таким образом, сокращая часы на изучение инструмента – черчения, косвенно сокращаются часы на освоение навыков формообразования.

В то же время повышение требований к новой технике приводит к усложнению задач формообразования. Задачи проектирования формы изделия и его составных частей оказываются связанными с моделированием процессов функционирования изделия на всех этапах его жизненного цикла. Возникающие здесь математические задачи – это, как правило, начально-краевые задачи. Результатом их решения являются различные физические поля: поля напряжений и перемещений при расчете динамики и прочности, поля скоростей и давления при расчете гидрогазодинамики, поля температур, электромагнитные поля и пр. Особую роль здесь играют граничные условия, которые определяются формой поверхности разрабатываемого изделия. Все чаще форма изделия не проверяется, а порождается расчетом. Это особенно заметно в аэрокосмической, автомобильной и энергетической отраслях.

Разработка современных изделий машиностроения проводится в едином информационном пространстве, поддерживающем жизненный цикл при помощи компьютерных технологий, обозначаемых обычно аббревиатурой PLM (Product Lifcycle Management – управление жизненным циклом). Развитие современных компьютерных технологий виртуальной разработки происходит в направлении создания программного комплекса сквозного математического моделирования процессов изготовления, испытания и эксплуатации создаваемых изделий [1]. Современные комплексы программ ведущих производителей, такие как Siemens NX, SolidWorks, MSC SimXpert, представляют собой интегрированные системы, в которых электронные геометрические модели используются для построения электронных расчетных схем, а результаты численного моделирования, полученные по данным схемам, используются для уточнения гео-

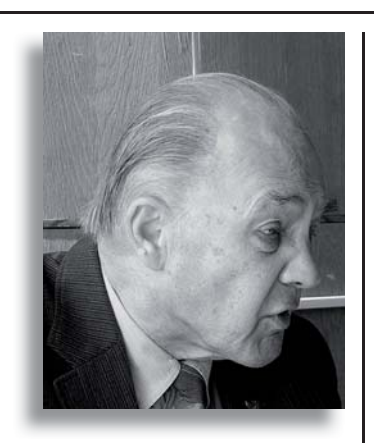

Владимир Викторович Зеленцов, к.т.н., доцент, зам. зав. кафедры аэрокосмических систем по методической работе Тел.: (499) 263-63-10 Эл. noчma: zelentsov33@gmail.com Московский государственный технический университет имени Н.Э. Баумана www.bmstu.ru

#### Vladimir V. Zelentsov,

PhD, Deputy Head for methodical work Aerospace Systems Department Tel.: (499) 263-63-10 E-mail: zelentsov33@gmail.com Bauman Moscow State Technical University www.bmstu.ru

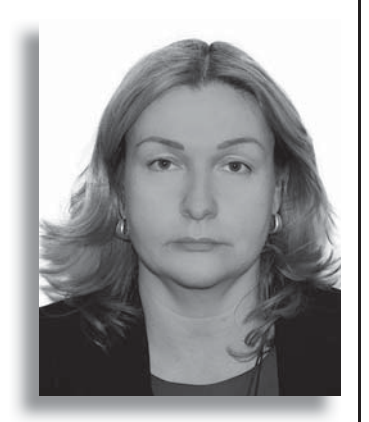

Нина Григорьевна Суркова, к.п.н., доцент, зам. зав. кафедрой инженерной графики по методической работе Тел.: (499) 263-54-58 Эл. noчma: ninasurok@yandex.ru Московский государственный технический университет имени Н.Э. Баумана www.bmstu.ru

#### Nina G. Surkova,

PhD, Deputy Head for methodical work the Engineering Graphics Department Tel.: (499) 263-5458, E-mail: ninasurok@yandex.ru Bauman Moscow State Technical University www.bmstu.ru метрии модели. Широко внедряются средства многопараметрической оптимизации формы и размеров элементов конструкций на основе решения задач имитационного компьютерного моделирования излелий.

Воспитание инженеров, воспринимающих компьютеризованную среду разработки технических систем как естественную, и единственно возможную в современных условиях жесткой конкуренции, стало важной задачей инженерного образования [2-4]. Возникла необходимость формирования у студентов PLM-компетенций, включаюних:

1. Знания в области базовых компьютерных технологий:

- программирования,
- управления базами данных,
- интернет-коммуникаций,
- аналитической геометрии.
- компьютерной графики,

• твердотельного параметрического геометрического моделирования,

• математического моделирования в области специальных дисциплин.

• моделирования технологических процессов:

2. Навыки использования базовых компьютерных технологий

• навыки использования специализированных пакетов прикладных программ САD/САМ/САЕ в соответствии со своей специальностью.

• навыки организации эффективного обмена информацией между пакетами через стандартные форматы файлов.

• навыки использования систем удаленного доступа, облачных вычислений и систем коллективной разработки с использованием интернет-технологий.

• навыки организации рабочего процесса сквозного проектирования изделия с использованием стека прикладных программ.

Целью настоящей работы является внедрение в учебный процесс новых, дополняющих инженерную графику, подходов к обучению основам формообразования изделий, базирующихся на РLM-компетенциях. Здесь центральным инструментом выступает практическая работа студентов с математическими методами описания формы и их реализацией в виде алгоритмов (т.н. геометрических ядер) и интерфейсов по управлению геометрией (графических сред разработки).

#### 1. Имеющийся опыт внедрения PLM-компетенций в учебный процесс

Для формирования указанных компетенций на кафедре аэрокосмических систем МГТУ им. Н.Э. Баумана в 2004-2008 гг. была внедрена система информационной поддержки курсового и дипломного проектирования на базе программного комплекса SolidWorks Premium [5]. Применение системы в 2008-2012 гг. показало, что использование программы твердотельного параметрического моделирования и интегрированных в нее приложений математического моделирования динамики, прочности, гидрогазодинамики и теплообмена позволяет повысить качество курсовых и дипломных проектов, так как компьютерные технологии дают возможность своевременно обнаруживать ошибки проектирования и выдавать подробную обратную связь обучающемуся в интерактивном режиме. Интерес студентов к компьютерным технологиям в процессе работы над проектом в системе SolidWorks за счет эффективного, прозрачного интерфейса естественным образом переносится на сам процесс проектирования, что способствует повышению успеваемости.

Работа системы показала области ее ближайшего развития. Стала ясна необходимость внедрения системы на младших курсах, поскольку для освоения всего спектра возможностей SolidWorks требуется больше времени. Возникла задача переноса базового учебного курса с восьмого семестра на четвертый для информационной поддержки проектов по курсам «Теория механизмов и машин» и «Детали машин» и усложнения геометрических моделей космических летательных аппаратов, создаваемых на старших курсах.

#### *По итогам Инфорино*

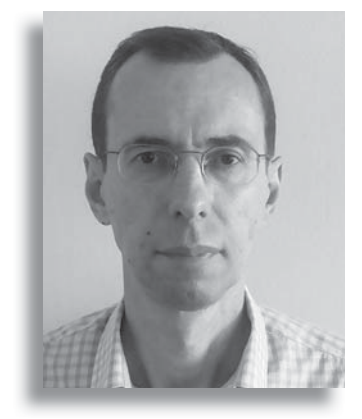

*Алексей Борисович Минеев, старший преподаватель кафедры инженерной графики Тел.: (495) 263-54-58 Эл. почта: mineev30@yandex.ru Московский государственный технический университет имени Н.Э. Баумана www.bmstu.ru*

> *Alexey B. Mineev, senior lecturer, the Department of Information Technologies of Engineering Graphics Tel.: (495) 263-54-58 E-mail: mineev30@yandex.ru Bauman Moscow State Technical University www.bmstu.ru*

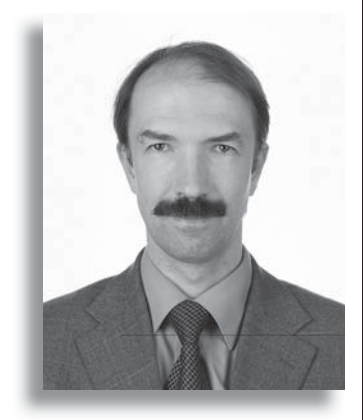

*Георгий Александрович Щеглов, д.т.н., профессор, зам. зав. кафедры аэрокосмических систем по научной работе Тел.: (499) 263-63-10 Эл. почта: georg@energomen.ru Московский государственный технический университет имени Н.Э. Баумана www.bmstu.ru*

#### *Georgy A. Shcheglov,*

*Doctor of Engineering Science, Deputy Head for Science the Department of Aerospace Systems Tel.: (499) 263-63-10 E-mail: georg@energomen.ru Bauman Moscow State Technical University www.bmstu.ru*

При внедрении твердотельного геометрического моделирования на младших курсах встал вопрос о соотношении часов, отводимых на изучение традиционной инженерной графики и компьютерной графики. Инженерная графика еще недавно была одной из основных дисциплин, определявших уровень инженерной подготовки. С появлением пакетов графических программ для персональных компьютеров появилась точка зрения, что черчение стало уходить на второй план. В некоторых вузах резко урезали количество часов в учебном плане, отводимое на черчение. Это в корне неверное решение.

Инженер должен знать основы машиностроительного черчения, чтобы свободно читать уже имеющуюся конструкторскую документацию, уметь обмерить деталь и грамотно выполнить ее эскиз. Электронные чертежи проекций, выполняемые с помощью компьютера, необходимо оформлять в соответствии с требованиями ЕСКД. Машина построит недостающие проекции, сделает разрезы, проставит размеры и т.п. Но для того, чтобы выполнить правильно разрез или сечение так, как вам необходимо, конструктор должен подсказать машине, в каких местах и какой разрез (сечение) она должна выполнить. Следовательно, приступать к изучению графических пакетов можно только после освоения основ инженерной графики.

В 2012 г. в результате совместной подготовительной работы кафедры аэрокосмических систем и кафедры инженерной графики изучение твердотельного моделирования было перенесено на четвертый семестр. Структура нового учебного плана кафедры аэрокосмических систем МГТУ им. Н.Э. Баумана построена таким образом, что дисциплина «Машиностроительное черчение» разбита на две части. Собственно «Машиностроительное черчение» (1-й курс) и «Компьютерная графика» (2-й курс). Изучение компьютерной графики базируется на коммерческом пакете SolidWorks. Выполняя геометрическую модель детали в этом пакете, студент обычно начинает работу с того, что разрабатывает электронные эскизы элементов детали, используя при этом навыки, полученные при изучении классической графики. Однако основной упор в курсе компьютерной графики делается на создании параметризованных твердотельных электронных геометрических моделей (ЭГМ) [6].

На кафедре инженерной графики проходят обучение студенты 1-го, 2-го курсов всех факультетов. Студенты учатся непосредственно работать с формообразованием: читать, строить геометрию деталей и отображать ее. Формируются навыки использования функционала базового CAD-модуля. В качестве инструментальной среды автоматизированного проектирования задействованы пакеты Autocad, Inventor и SolidWorks.

При использовании инструментальной среды твердотельного параметрического моделирования основной начальной единицей является ЭГМ детали. Прежде чем переходить непосредственно к построениям, студенту необходимо четко представлять замысел проекта, который включает:

1. Типы представления формы изделия (каркасы, поверхности, тела).

2. Структурную схему модели детали, состав геометрических элементов и способ ее параметризации.

3. Ограничения, которые учитываются при построении. Данные ограничения в пакете реализованы в виде геометрических и размерных зависимостей.

Основными требованиями к ЭГМ детали являются предсказуемость изменений геометрической формы ЭГМ детали при изменении значения одного или нескольких размерных зависимостей, а также соответствие модели требованиям стандартов ЕСКД.

Для выполнения указанных требований на кафедре предложена и внедрена в учебный процесс следующая стратегия построения ЭГМ.

На первом этапе на основе анализа исходных данных определяются геометрические элементы, из которых состоит деталь. Определение элементов происходит по геометрической форме и конструктивной принадлежности. Далее идет определение расположения элементов в модельном пространстве и определение размеров для моделирования. Таким образом, определяется состав ЭГМ детали, расположение и размеры элементов модели детали по исходным данным.

На втором этапе производится выбор операции для построения каждого геометрического элемента ЭГМ детали, затем определяется последовательность построения элементов.

На третьем этапе, на основе разработанной структуры выполняется построение ЭГМ средствами интерфейса системы.

Моделирование ЭГМ сборочных единиц проводится на основе изучения натурных образцов. Студенты предварительно изучают выданную им сборочную единицу (ее описание, назначение, порядок сборки). Затем выполняются эскизы каждой детали, производится обмер и простановка размеров. Физический, тактильный контакт с деталью позволяет начинающим машиностроителям проанализировать все конструктивные особенности деталей, что очень помогает в процессе моделирования. На этом этапе студенты более подробно изучают каждую деталь, с целью определения геометрических элементов, участвующих в формообразовании деталей. Далее по изложенной выше стратегии на основе эскизов выполняются ЭГМ деталей. После выполнения моделей всех деталей, входящих в сборочную единицу, методом виртуальной сборки проводится моделирование ЭГМ сборочной единицы.

Практическая реализация заключается в учебном курсе лабораторного практикума по SolidWorks. Обучение организовано в виде аудиторных занятий. Каждый студент имеет доступ к учебным пособиям, обеспечивается комплектом домашних заданий и лицензионной копией пакета SolidWorks. Это позволяет студентам прорабатывать дома материал, полученный на аудиторных занятиях, а на последующих занятиях разбирать возникшие вопросы. При этом подходе программа семестрового курса укладывается в восемь двухчасовых аудиторных занятий.

Программа курса позволяет ознакомить студента с терминологией, классификациями и структурой ЭГМ, с построением электронных моделей деталей и оформлением чертежей инструментарием пакета.

Структуру лабораторного практикума можно разбить на четыре основных раздела.

В первом разделе производится построение каркасных моделей контуров в режиме «Эскиз». Во втором разделе – построение простых геометрических тел в режиме «Модель» с использованием базовых операций. Например, рассматриваются геометрические тела типа призма, пирамида со сквозным отверстием и тонкостенный шар со сквозными отверстиями. На этих же моделях отрабатывается автоматизированное выполнение чертежей. При этом каждый чертеж позволяет освоить новые элементы оформления. На призме это выбор базового вида, выбор и заполнение формата чертежа, изображение основных видов, простановка размерных линий. На пирамиде добавляются оформление разрезов, совмещение изображения вида с изображением разреза. На шаре прорабатываются полученные навыки.

На третьем этапе рассматривается построение моделей деталей, близких к машиностроительным. При этом расширяется набор применяемых операций. На этих моделях выполняют чертежи с использованием дополнительных изображений и их оформление в соответствии с ЕСКД.

На четвертом этапе выполняется ЭГМ сборочной единицы и строится в автоматизированном режиме чертеж общего вида. Также в данной работе используются дополнительные возможности графического пакета SolidWorks: анимация разборки и сборки узла на основе вида с разнесенными частями, а также анимация режима работы узла на основе модуля физического моделирования.

#### **2. Необходимость вычислительно графической практики**

Описанная методика преподавания в 2012–2014 гг. была использована для подготовки студентов кафедры аэрокосмических систем. Первый опыт ее внедрения показал, что усвоенные на втором курсе навыки позволили студентам выполнять последующие курсовые проекты с большей эффективностью. Однако выделенное для лабораторного практикума количество часов оказывается недостаточным для освоения некоторых важных функциональных возможностей пакета, таких как, например, работа со сложными сборками и автоматизированное выполнение сборочных чертежей со спецификациями в соответствии с ЕСКД. Потребовалось изыскать часы для углубленного изучения данных вопросов.

Кроме того, ЭГМ в современных системах информационной поддержки жизненного цикла изделия (CALS-системах) применяется не только для автоматизации выполнения электронных чертежей и других документов ЕСКД (CADсистемы), но также является основой для построения электронных расчетных схем (ЭРС) для проведения математического моделирования условий изготовления и эксплуатации изделия (CAM, CAEсистемы).

В процессе построения ЭРС, называемом препроцессингом, на базе ЭГМ создаются новые геометрические объекты – расчетные сетки, определяющие схемы дискретизации модели на конечные элементы, контрольные объемы и пр. От качества построения сеток существенно зависит точность решения задач прочности, гидрогазодинамики и других задач инженерного анализа изделия и технологических процессов его производства. В настоящее время процесс построения качественных сеток, позволяющих решить задачу с требуемой точностью при минимальных вычислительных затратах, есть своего рода баланс между строгой теорией и искусством экспериментатора. Здесь очень важной оказывается геометрическая подготовка студентов.

К сожалению, до настоящего времени в МГТУ им. Н.Э. Баумана ряд кафедр младших курсов, дисциплины которых являются формирующими облик современного инженера, не уделяют должного внимания использованию пакетов прикладных программ, позволяющих решать математические задачи, проводить прочностные и динамические расчеты, при выполнении домашних заданий и курсовых работ. Расчетно-графические работы выполняются без использования навыков, полученных при изучении компьютерной графики. Образуется разрыв в обучении, для ликвидации которого на старших курса приходится обучать студентов азам работы с пакетами коммерческих программ инженерного анализа. Это значительно усложняет работу со студентами на старших курсах, при курсовом проектировании и научно-исследовательской работе.

Для ликвидации указанного разрыва возникла идея проведения после 4-го семестра совместно с кафедрой инженерной графики нового вида практики студентов «Вычислительно-графической практики». Как показано на рисунке, данная практика, относящаяся

к разделу «Учебная и производственная практика, научно-исследовательская работа», предваряет все основные курсовые работы и проекты студентов. После окончания 2-го курса студент получил знания по основным инженерным дисциплинам, таким как инженерная и компьютерная графика, информатика, математика, физика, теоретическая механика, сопротивление материалов, теория машин и механизмов. В результате прохождения практики студент закрепит знания и навыки, полученные при изучении вышеперечисленных дисциплин, и получит навык построения ЭРС, необходимый для эффективного использования CAE-систем.

#### **3. Цели и задачи практики**

Вычислительно-графическая практика входит в раздел «Учебная и производственная практика, научно-исследовательская работа», номер в учебном плане кафедры аэрокосмических систем – С5.2. Продолжительность практики – четыре недели после четвертого семестра. Трудоёмкость дисциплины – 4 зачетные единицы. Практика проводится в МГТУ им Н.Э. Баумана: две недели на кафедре инженерной графики и две недели в вычисли-

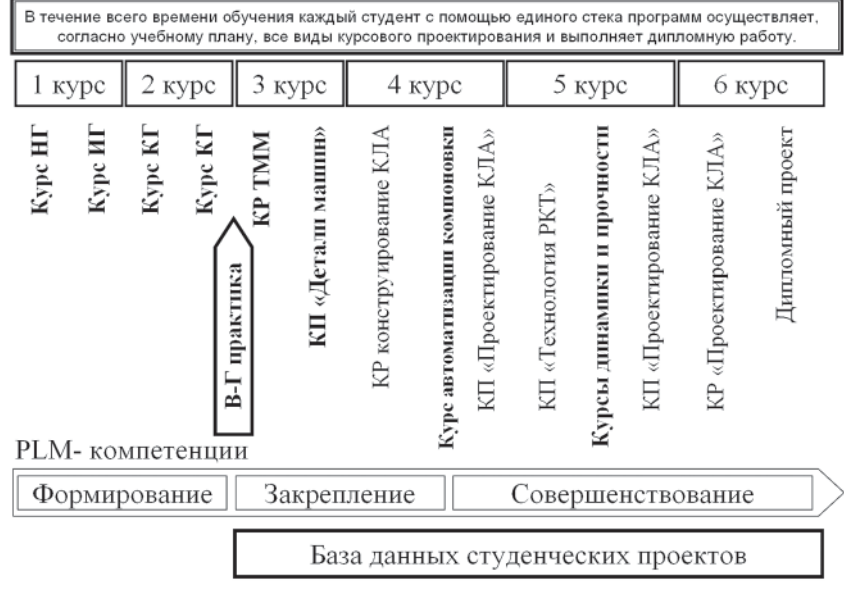

Моделирование в учебном контексте идеологии PLM

**Место вычислительно-графической практики в учебном плане (ИГ – инженерная графика, КГ – компьютерная графика, КП – курсовой проект, КР – курсовая работа, РКТ – ракетно-космическая техника, КЛА – космический летательный аппарат)**

тельной лаборатории кафедры аэрокосмических систем.

Задачами преподавания «Вычислительно-графической практики» являются:

• изучение основных положений государственной системы стандартизации (ГОСТ ЕСКД [7]), устанавливающей правила выполнения электронных моделей деталей и сборочных единиц, электронных чертежей и технической документации;

• освоение техники выполнения ЭГМ деталей и сборочных единиц, электронных чертежей и технической документации;

• освоение навыков создания и редактирования изображений и чертежей при подготовке конструкторско-технологической документации с использованием методов начертательной геометрии и инженерной графики на базе современных систем автоматизации проектирования [8];

• освоение навыков использования в профессиональной деятельности принципов современных промышленных CALS-технологий [9, 10];

• освоение навыков сбора и анализа исходных данных для обоснованного выбора, расчета и проектирования элементов технологического оборудования различного функционального назначения с использованием средств автоматизации проектирования;

• освоение навыков разработки проектной и технической документации, оформления законченных проектно-конструкторских работ.

Процесс изучения «Вычислительно-графической практики» направлен на формирование элементов нескольких групп компетенций, установленных, в соответствии с образовательным стандартом МГТУ им. Н.Э. Баумана, по данному направлению.

После прохождения «Вычислительно-графической практики» студент должен обладать следующими компетенциями.

*Познавательные (когнитивные) компетенции:*

• способность воспринимать профессиональные знания, умение самостоятельно приобретать и применять их при решении базовых профессиональных задач:

• культура мышления, основанная на интерпретации соответствующих данных;

• способность анализировать и оценивать уровни своих компетенций, профессиональной мобильности;

• свободное владение русским языком как средством делового общения и обмена научно-технической информацией;

• способность к поиску, хранению, переработке и трансляции информации посредством современных компьютерных технологий, в том числе в глобальных компьютерных сетях;

• способность анализировать профессиональную информацию, выделять в ней главное, структурировать, оформлять и представлять в виде реферативных обзоров.

Творческие (креативные) компетенции:

• способность выявлять, формулировать, преобразовывать поставленную задачу и принимать верные решения на основе имеющихся знаний, умений и навыков;

• способность к самостоятельному выбору способа решения проблемы из альтернативных вариантов;

• способность к переносу знаний из одной области в другую для генерации идей;

• способность решать нестандартные задачи.

Корпоративные компетенции:

• владение приемами защиты от эмоциональной перегрузки;

• способность к постановке пелей

Социально-личностные компе $m$ *e* $m$ 

• способность к самообразованию на протяжении всей жизни, готовность к самостоятельной работе с ориентацией на результат и эффективность;

• владение методами достижения высокой работоспособности и обеспечения эффективности и результативности своих действий.

Обшепрофессиональные компетениии:

• способность выполнять и редактировать изображения и чертежи при подготовке конструкторско-технологической документации с использованием методов начертательной геометрии и инженерной графики, в том числе на базе современных систем автоматизации проектирования:

• способность использовать в профессиональной деятельности принципы современных промышленных CALS-технологий.

Компетенции в проектно-конструкторской деятельности:

• способность осуществлять сбор и анализ исходных данных для обоснованного выбора, расчета и проектирования элементов технологического оборудования различного функционального назначения с использованием средств автоматизации проектирования;

• способность разрабатывать проектную и техническую документацию, оформлять законченные проектно-конструкторские работы.

Компетенции в производственно-технологической деятельности:

• готовность внедрять результаты разработок в производство;

• способность готовить документацию и участвовать в работе системы менеджмента качества на предприятии.

Компетениии в научно-исследовательской деятельности:

• способность собирать, анализировать и систематизировать отечественную и зарубежную научно-техническую информацию по профессиональной тематике.

Профильно-специализированные компетенции:

• способность собирать и анализировать исходные информационные данные для проектирования технологических процессов изготовления продукции, средств и систем автоматизации, контроля, технологического оснащения, диагностики, испытаний, управления процессами, жизненным циклом продукции, ее качеством;

• способность использовать прикладные программные средства при решении практических задач профессиональной деятельности;

• способность участвовать в разработке обобщенных вариантов решения проблем, связанных с автоматизацией производств, выборе на основе анализа вариантов оптимального, прогнозировании последствий решения;

• способность участвовать в разработке проектов изделий с учетом технологических, конструкторских, эксплуатационных, эстетических, экономических и управленческих параметров;

• способность использовать современные информационные технологии при проектировании изделий, производств;

• способность выбирать средства автоматизации:

• способность разрабатывать проектную и рабочую техническую документацию;

• способность участвовать в разработке проектов;

• способность к участию в работах по моделированию продукции, технологических процессов, производств с использованием современных средств автоматизированного проектирования.

#### 4. Структура практики

Практика состоит их двух модулей по 2 зачетные единицы каждый.

Модуль 1 «Выполнение твердотельных моделей элементов конструкций АКС» включает 8 лабораторных работ, которые проводятся в компьютерном классе кафедры инженерной графики.

Во время прохождения первого модуля студенты выполняют твердотельные модели элементов конструкций изделий ракетно-космических систем, используя пакет геометрического моделирования SolidWorks.

В результате изучения первого модуля студент должен:

знать основные понятия о видах изделий и видах конструкторских документов; основные принципы организации интерфейса системы автоматизированного проектирования; правила ввода, обработки, хранения и передачи графической информации; правила выполнения электронных моделей деталей; правила выполнения чертежей деталей в системе автоматизированного проектирования; правила вывода на печать (получение твердых копий) чертежей деталей; правила выполнения электронной модели сборочной единицы в системе автоматизированного проектирования; правила выполнения чертежей сборочной единицы в системе автоматизированного проектирования с автоматическим выполнением спецификации; правила выполнения технической документации;

*уметь* выполнять анализ исходных данных и представить алгоритм создания электронной модели; выполнять построения каркасных контуров; создавать электронные модели деталей; выполнять электронные чертежи деталей; редактировать графическую информацию; создавать электронные модели сборочной единицы; читать конструкторскую документацию; выполнять электронные чертежи сборочной единицы; выполнять техническую документацию; получать твердые копии чертежей и технической документации;

*владеть* интерфейсом системы автоматизированного проектирования SolidWorks; приемами выполнения моделей геометрических тел и их композиций; командами системы автоматизированного проектирования для выполнения моделей деталей разных типов; средствами системы автоматизированного проектирования, позволяющими создавать чертежи деталей; средствами системы автоматизированного проектирования, позволяющими создавать модели деталей сборочной единицы; средствами системы автоматизированного проектирования, которые позволяют создавать чертежи сборочной единицы и техническую документацию.

Модуль 2 «Расчет элементов конструкций АКС» включает 8 лабораторных работ, которые проводятся в компьютерном классе кафедры аэрокосмических систем.

В ходе лабораторных работ проводится ознакомление студентов с существующими коммерческими программами расчета элементов конструкций на ПЭВМ. Сложность и длительность работы подбирается индивидуально, в зависимости

от способностей и готовности к труду обучаемого.

Во время прохождения второго модуля практики студенты получают знания и навыки анализа ЭГМ. В частности, они учатся задавать свойства материалов модели, определять инерционно-массовые характеристики в различных системах координат: находить положение центра масс, моментов инерции.

Особое внимание уделяется препроцессингу – подготовке модели к прочностным и динамическим расчетам с использованием пакетов коммерческих программ. Для этой цели используются как встроенные в SolidWorks CAEприложения – Simulation, Motion, FlowSimulation, так и более сложные продукты фирмы MSC Software – Patran и ADAMS view. Для доступа к самому современному лицензионному программному обеспечению используются ресурсы центра компетенции фирмы MSC.Software, созданного на базе кафедры аэрокосмических систем. Практическое освоение этих пакетов, являющихся на протяжении 50 лет стандартом де-факто в аэрокосмической отрасли, позволяет выпускникам кафедры быть высококонкурентоспособными на рынке труда.

В результате изучения второго модуля студент должен:

*знать* основные составляющие элементы электронной расчетной схемы; основные составляющие программного комплекса инженерного анализа изделий: препроцессор, решатель (солвер), постпроцессор, основные шаги препроцессинга: построения ЭРС на базе ЭГМ; основные особенности применения ЭГМ при построении расчетных сеток для расчета конструкций на прочность, анализа динамики и решения задач вычислительной гидродинамики; способы определения моментов инерции и центра масс твердого тела;

*уметь* использовать пакеты коммерческих программ при проведении расчетов на базе ЭГМ прочности простейших деталей и узлов; определении положения центра масс и моментов инерции твердого тела;

*владеть* методами применения пакетов коммерческих программ и ЭГМ для расчета на прочность деталей и узлов; определения положения центра масс детали (изделия) и определения моментов инерции.

В заключение практики составляется отчёт по установленной форме. В отчёте содержится графические материалы (в бумажном и электронном виде), выполненные студентом за время практики. Материалы для отчёта по обоим модулям практики могут быть получены студентом самостоятельно или в составе коллектива.

Оценка результатов освоения каждого модуля и дисциплины в целом проводится на основе балльно-рейтинговой системы. Аттестация по дисциплине предусмотрена в форме зачёта с оценкой.

Организацию и проведение занятий по дисциплине осуществляют кафедры инженерной графики – первый модуль и аэрокосмических систем – второй модуль.

#### **Заключение**

Первый опыт прохождения вычислительно-графической практики студентами в 2013 г. показал, что этот вид учебной работы оказался во многом ключевым элементом для развития PLM-компетенций студентов.

Новая форма практики студентов дает несколько положительных эффектов: студенты становятся практически подготовленными к использованию ЭГМ для проведения инженерного анализа конструкций, что позволяет начать тренинг навыков компьютерного моделирования на младших курсах в рамках курсовых проектов по теории машин и механизмов и деталям машин. Также налажено тесное сотрудничество кафедры инженерной графики и выпускающей кафедры, что позволит и далее внедрять современные, востребованные промышленностью компьютерные технологии в процесс обучения с первых курсов.

#### **Литература**

1. Официальный сайт конференции Виртуальные испытания – путь повышения эффективности разработки изделий в аэрокосмической и оборонной отраслях. [Электронный ресурс]. – Режим доступа: http://www.advirtualprototyping.net/ (дата обращения 01.06.2013).

2. *Chang Y.I., Miller C*. PLM curriculum development: Using an industry-sponsored project to teach manufacturing simulation in a multidisciplinary environment // Journal of Manufacturing Systems.  $-2006$ . – Vol. 24, No. 3. – P. 171–177.

3. *Draghici G., Brindasu P.D., Savii G.G., Draghici A*. The Need for PLM Education to Satisfy Industrial Requirements // Proc. of the 4-th Balkan Region Conference on Engineering Education & MSE. – Sibiu, Romania, 12–14 July, 2007. – P. 201–206.

4. *Anišic Z., Šešlija D., Ignjatovic I., Mladenovic V*. PLM master curriculum design at University of Novi Sad – Faculty of Technical Sciences // Proc of the PLM11 – 8th International Conference on Product Lifecycle Management Eindhoven. – Eindhoven, Netherlands July 11–13, 2011. – P. 515–524.

5. *Щеглов Г.А*. SolidWorks в учебном проектировании аэрокосмических систем // Военный парад. – 2009. –  $N<sub>2</sub>$  (92). – C. 18–19.

6. ГОСТ-2.052 Единая система конструкторской документации. Электронная модель изделия. Общие положения. – 2006.

7. Стандарты ЕСКД. – М.: Стандартинформ, 2012. – 500 с.

8. *Левицкий B.C.* Машиностроительное черчение и автоматизация выполнения чертежей. – М.: Высшая школа,  $2006. - 429$  c.

9. *Алямовский А.А.* Инженерные расчеты в SolidWorks Simulation. – М.: ДМК Пресс, 2010. – 464 с.

10. SolidWorks 2007/2008. Компьютерное моделирование в инженерной практике / А.А. Алямовский и др. – СПб.: БХВ-Петербург, 2008. – 1040 с.